# **GENÉTICA QUANTITATIVA**

Herança Mendeliana x herança poligênica

 Interações gênicas Ação aditiva Ação dominante Ação sobredominante

Heterose

Variância e Herdabilidade

Progresso de Seleção

## Fenótipo = Genótipo + Ambiente

- Para o melhoramento, não interessa conhecer somente os fenótipos individuais das plantas mas, principalmente, as diferenças entre os fenótipos -> ou a variabilidade que se expressa entre os indivíduos.
	- Para quantificar a variabilidade utiliza-se da estatística conhecida como variância, que é uma medida da dispersão dos dados.

 Quanto + dispersos os dados em torno da média, maior a variância.

Exemplo: **Número de sementes por vagem**

Variedade A -> 10 plantas => 4, 2, 6, 3, 7, 5, 7, 8, 2, 3  $Média = 4.6$ 

Variedade B -> 10 plantas => 5, 4, 3, 6, 4, 6, 5, 4, 6, 3  $Média = 4.6$ 

Variedade C -> 10 plantas => 4, 4, 5, 6, 4, 5, 5, 4, 5, 4

Média = 4,6

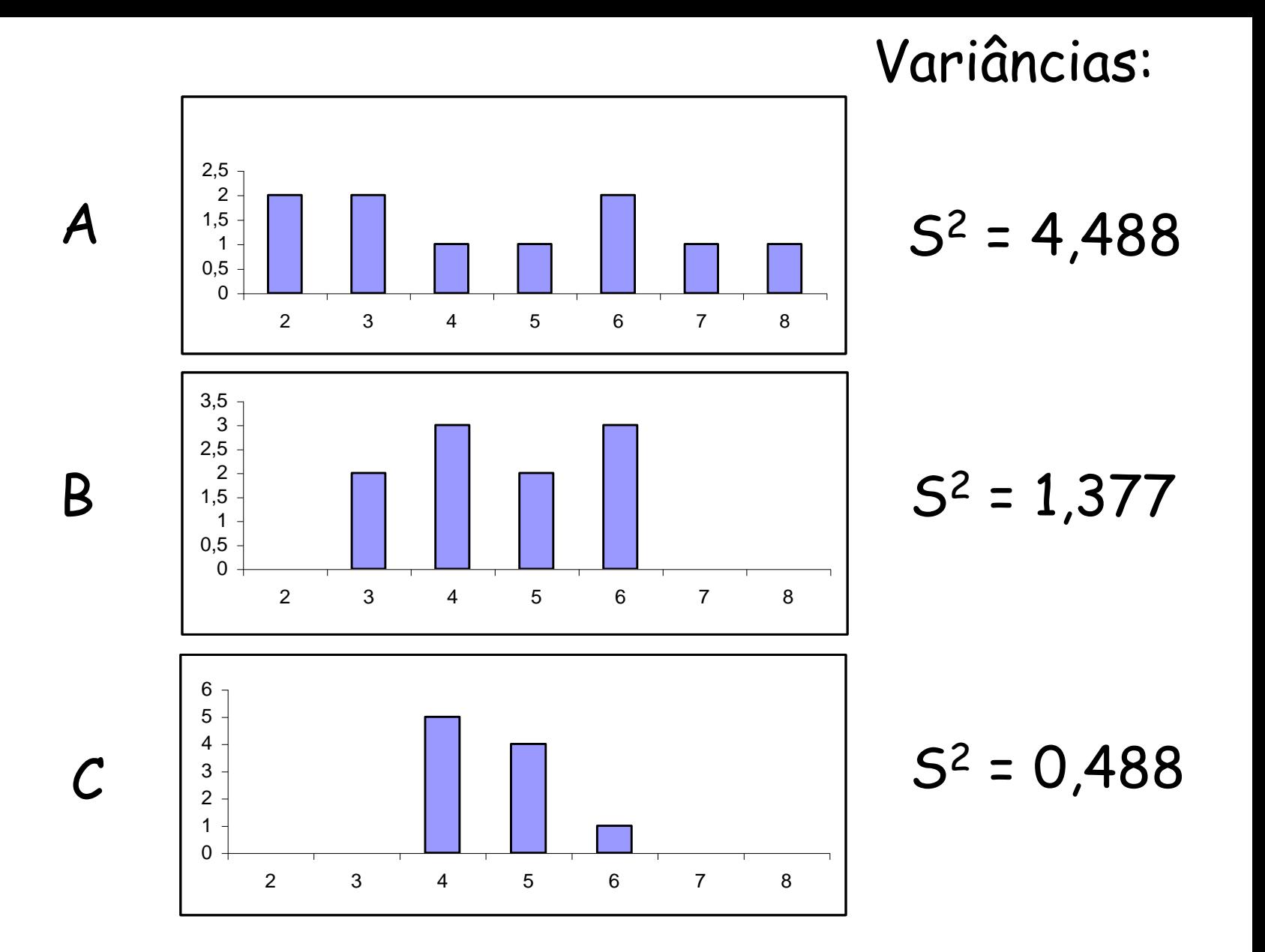

Média: 4,6

## Componentes da Variação Fenotípica

Variância: Mede o grau de dispersão dos dados numéricos

em torno de um valor médio

$$
\sigma^2 = \frac{\sum_{i=1}^n (x_i - \overline{x})^2}{n}
$$

 $\sigma^2 = \frac{\sum_{i=1}^n (x_i - \overline{x})^2}{n-1}$ 

#### Variância populacional

Variância amostral

Como medir a variância???

s 2 ou

$$
s^2 = \frac{1}{n-1}(x_i - \overline{x})^2 = \frac{1}{n-1}\sum d_i^2
$$

sendo: di = desvio de cada observação em relação à média geral (x); n-1 = grau de liberdade; n = nº de observações.

2

1

2

*x*

*n*

 $\left(\sum x\right)$ 

*x*

*n*

2

#### **Ex: Comprimento de espigas de milho**

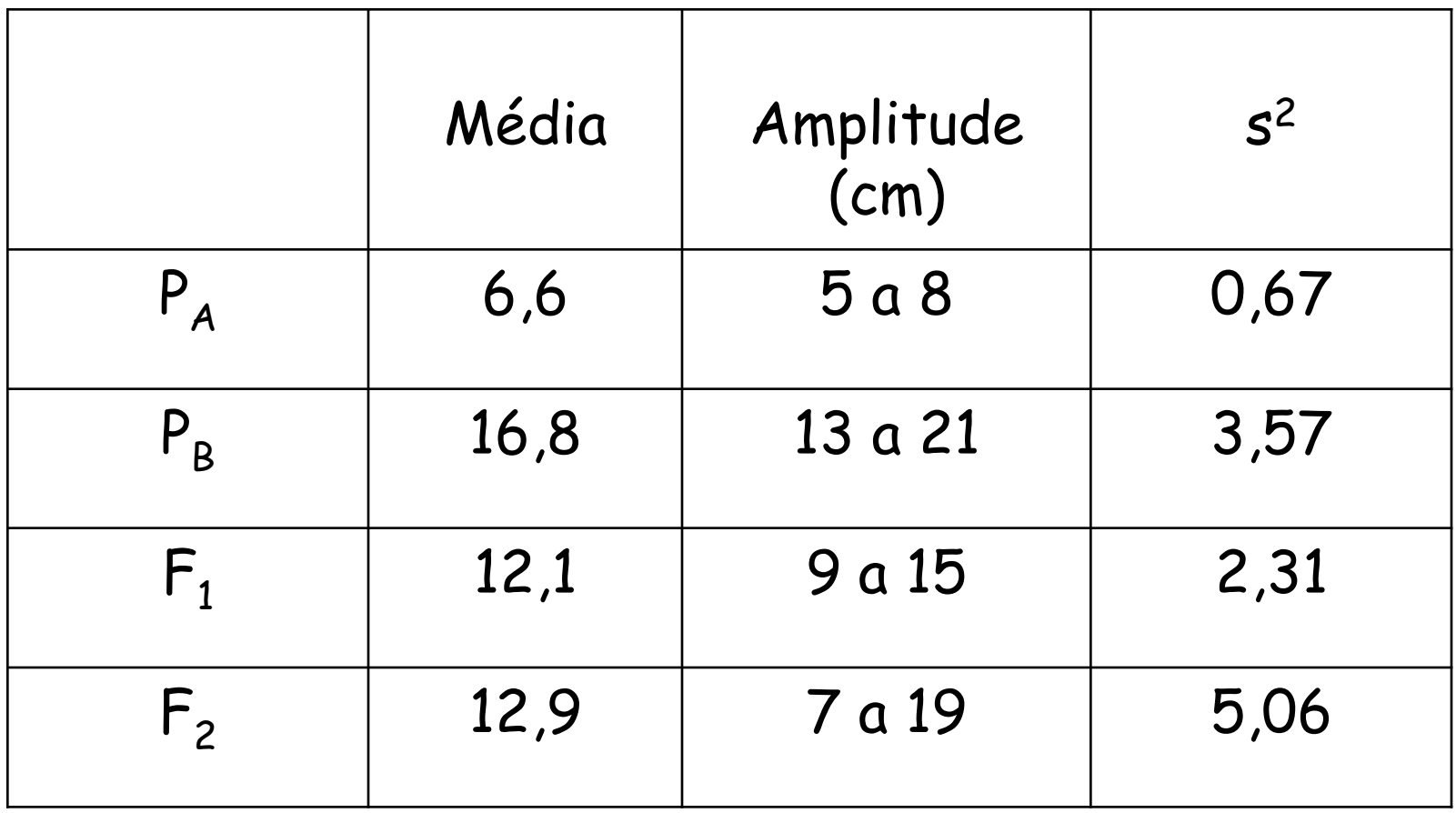

Como verificar o quanto da variabilidade em  $F_2$  é devido somente a causas genéticas?

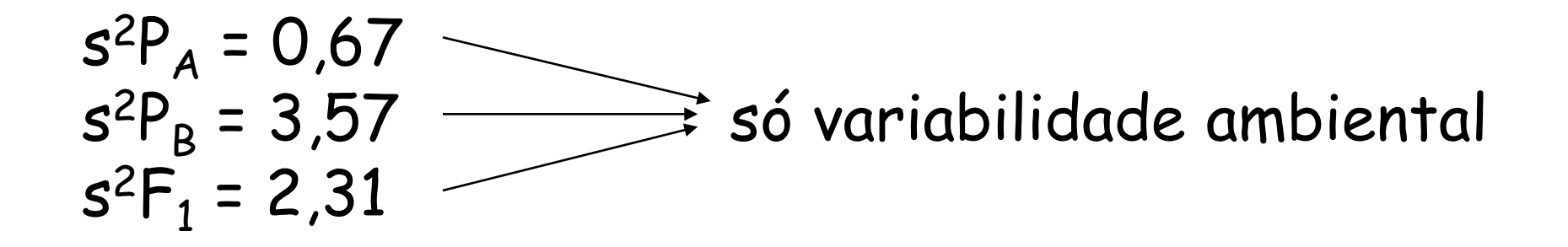

$$
\frac{s^{2}P_{A} + s^{2}P_{B} + s^{2}F_{1}}{3} = 2,18 \rightarrow variabilidadeambiental média
$$

s 2 F2 = 5,06 = variabilidade ambiental média + variabilidade genotípica

Variância genotípica ( $F_2$ ) = 5,06 - 2,18 = 2,88

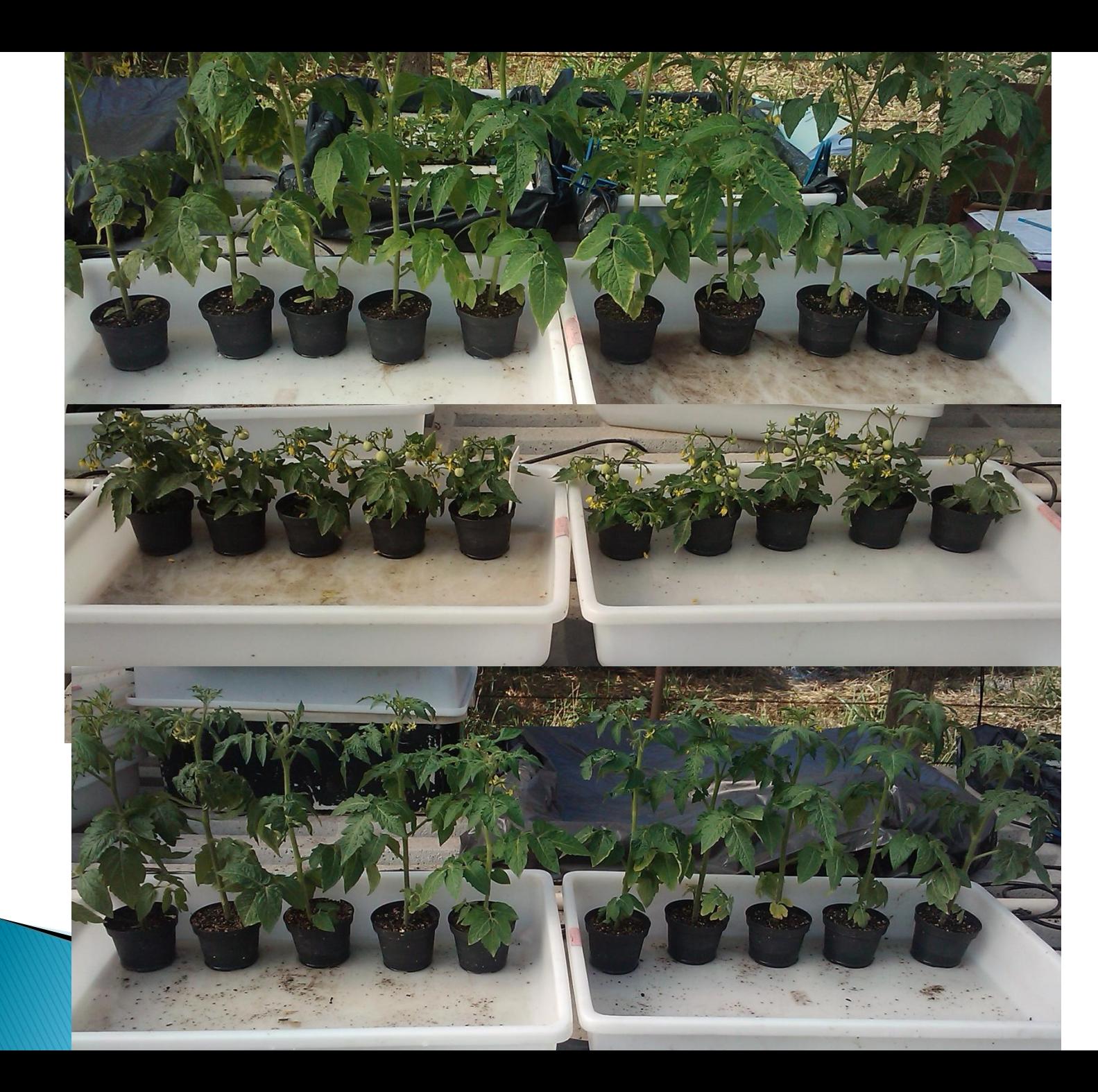

P1

P2

F1

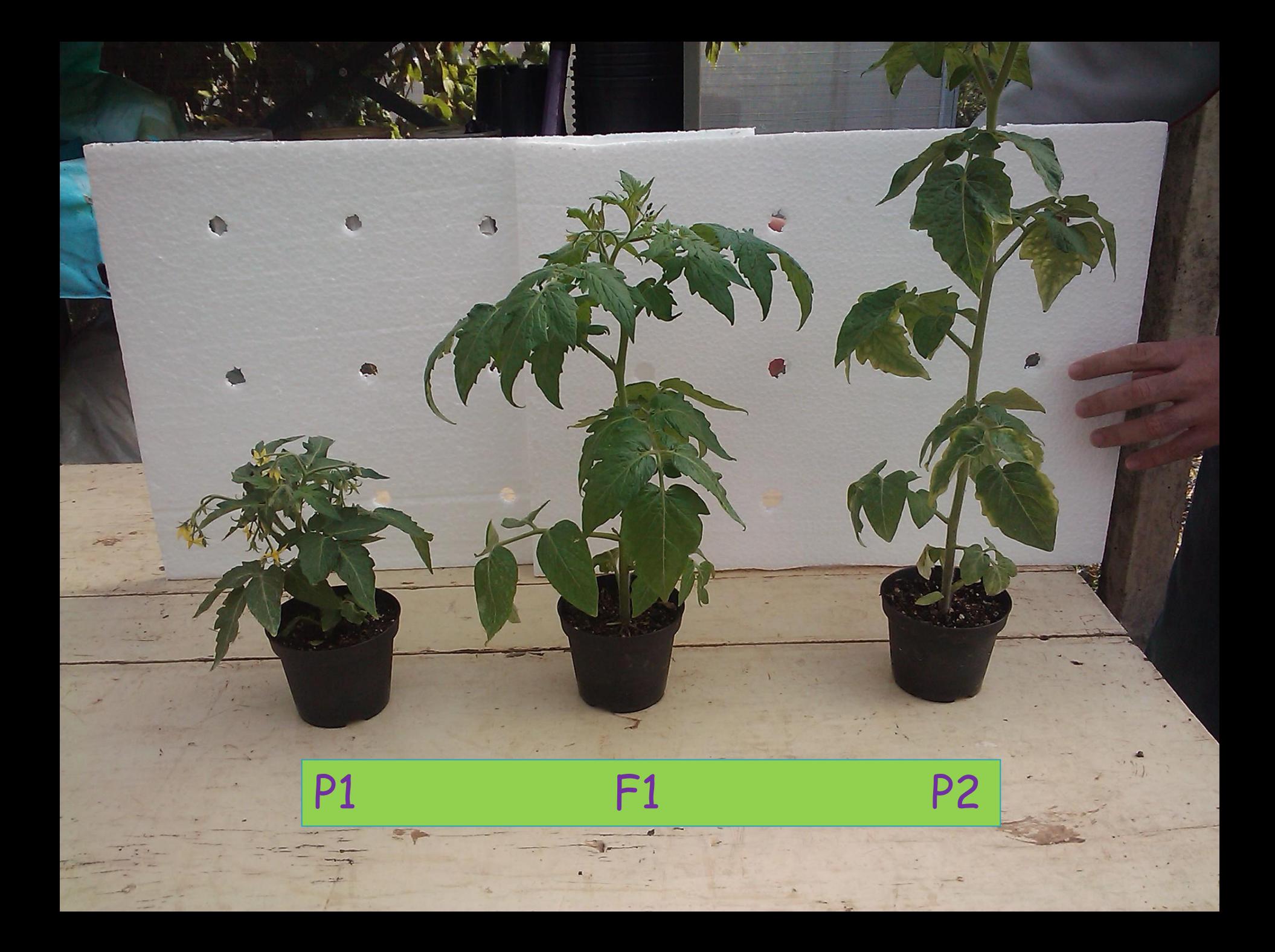

## População F2

FOR GAININ

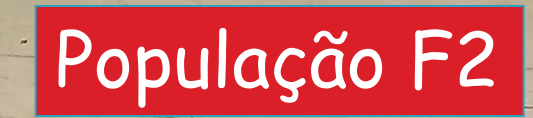

 $\overline{L}$ 

 $\mathbf{L}$ 

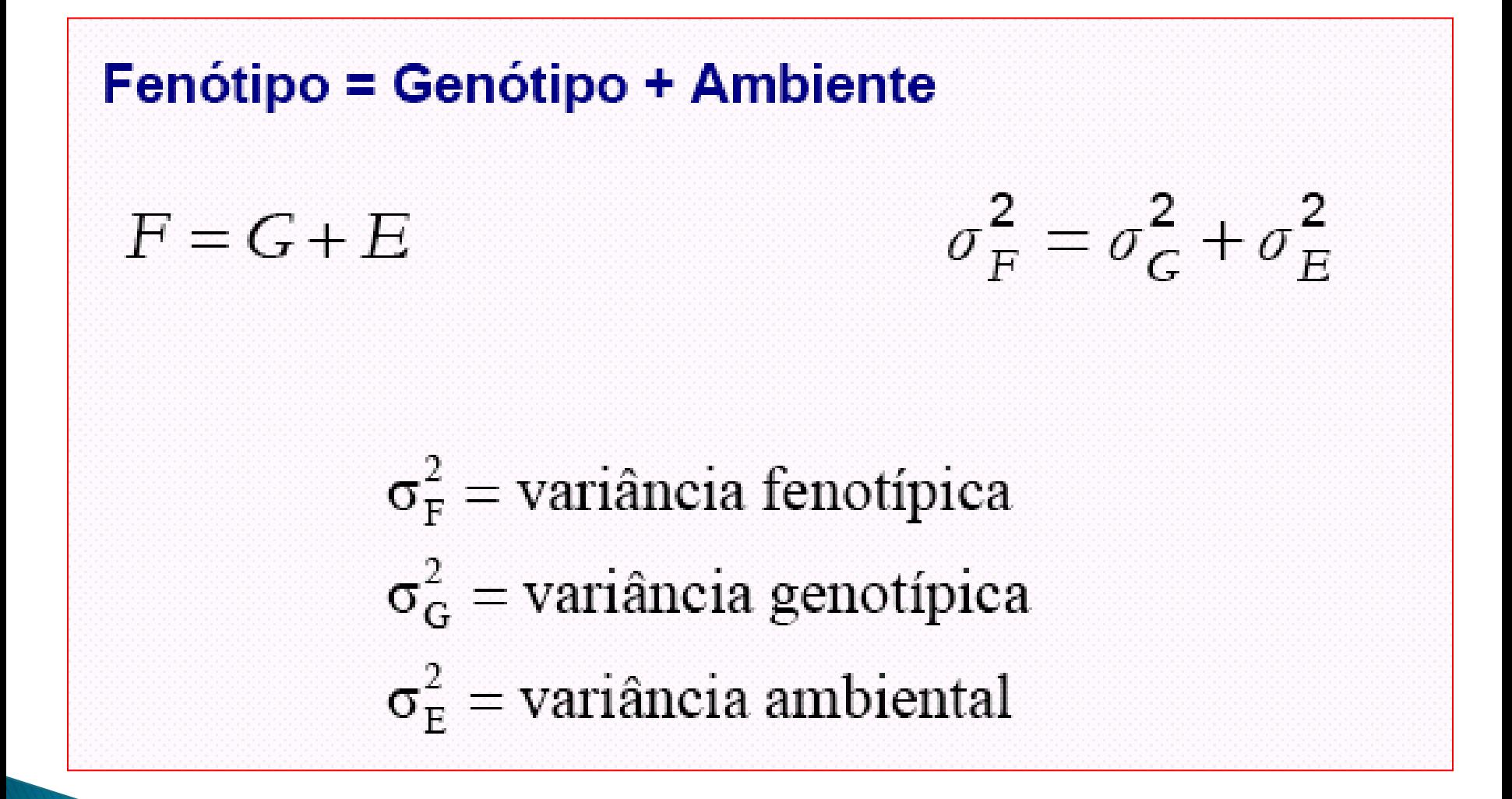

$$
F_1 = G_1 + E_1
$$
  
\n
$$
F_2 = G_2 + E_2
$$
  
\n
$$
F_3 = G_3 + E_3
$$
  
\n
$$
\vdots
$$
  
\n
$$
F_n = G_n + E_n
$$
  
\n
$$
\frac{2}{\sigma_F} = \frac{2}{\sigma_G} + \frac{2}{\sigma_E}
$$

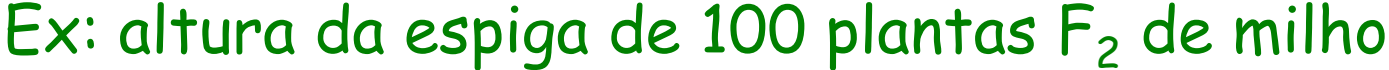

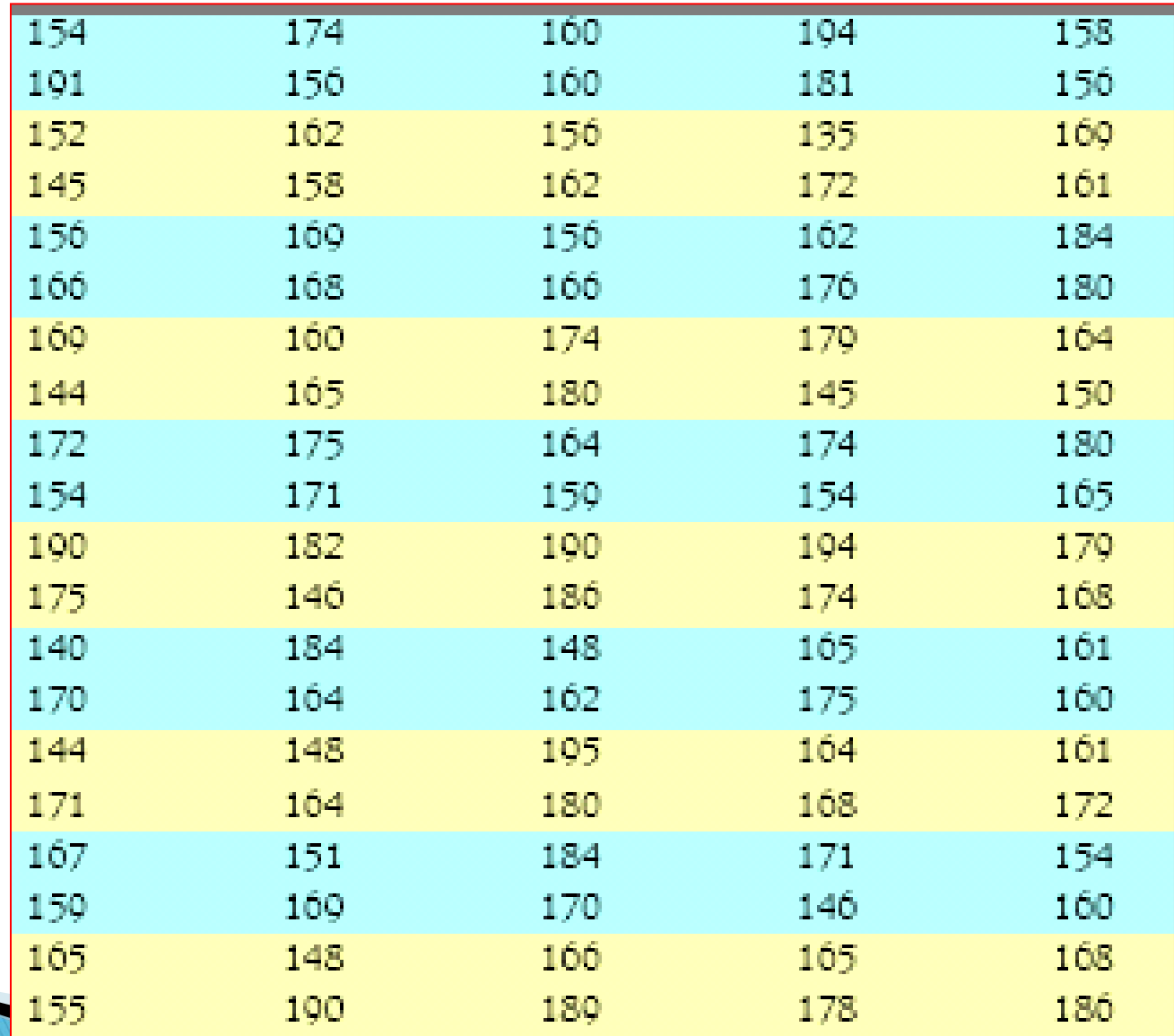

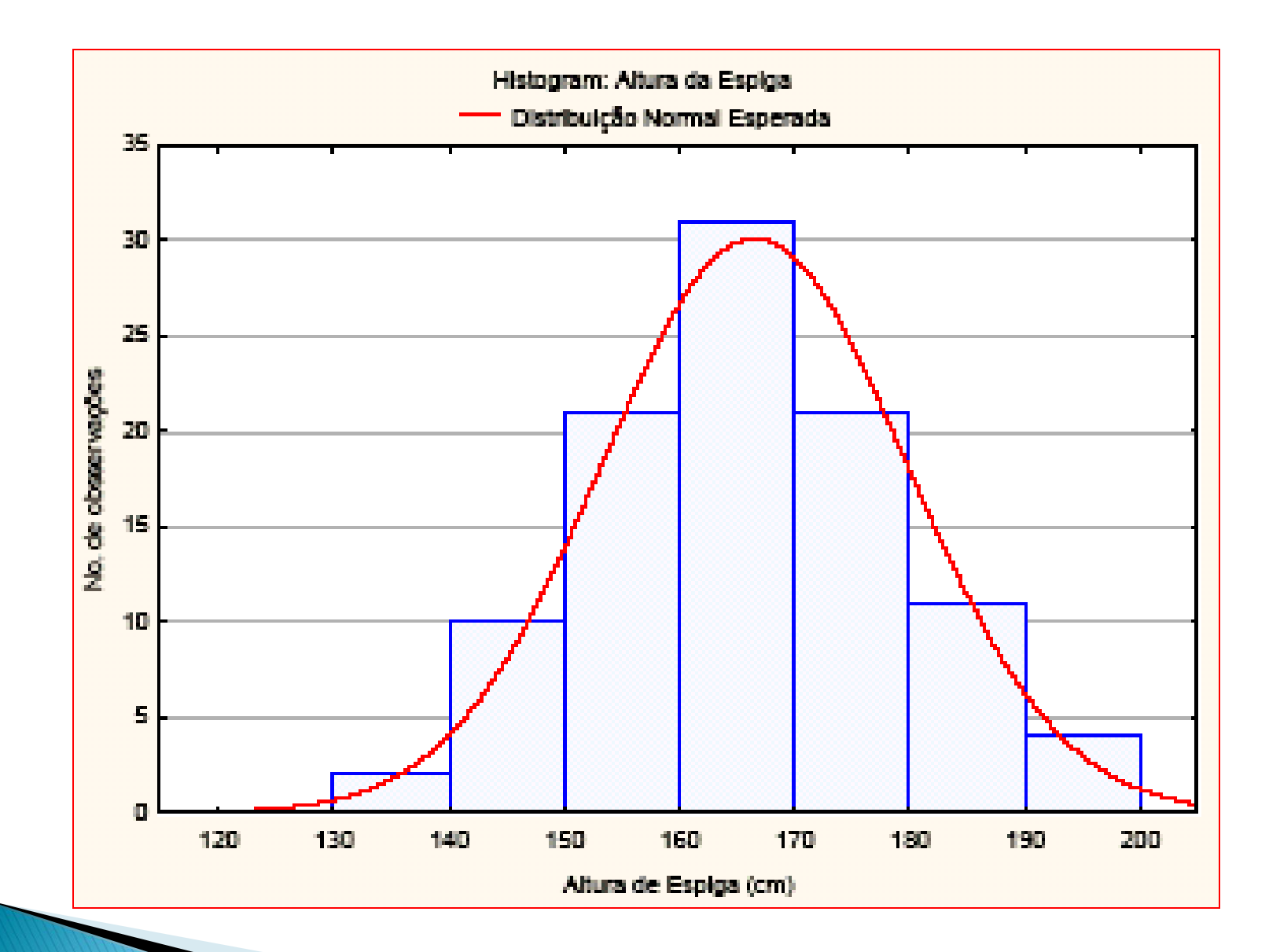

$$
\text{Portanto: } \sigma^2_F = \sigma^2_G + \sigma^2_E
$$

# Pergunta: Quanto da variabilidade fenotípica é devida a diferenças genéticas????

=> Podemos responder a isto calculando a:

Herdabilidade (h 2)

#### Coeficiente de Herdabilidade (h<sup>2</sup>)

$$
b^2 = \frac{\sigma_G^2}{\sigma_F^2} = \frac{\sigma_G^2}{\sigma_G^2 + \sigma_E^2}
$$

Podemos encontrar:  $h^2$  = 80%  $h^2$  = 10% **Como interpretar?** % da variação fenotípica atribuída ao efeito genotípico

$$
b^2\% = \left(\frac{\sigma_G^2}{\sigma_F^2}\right) \times 100
$$

## Exemplos de coeficientes de herdabilidade:

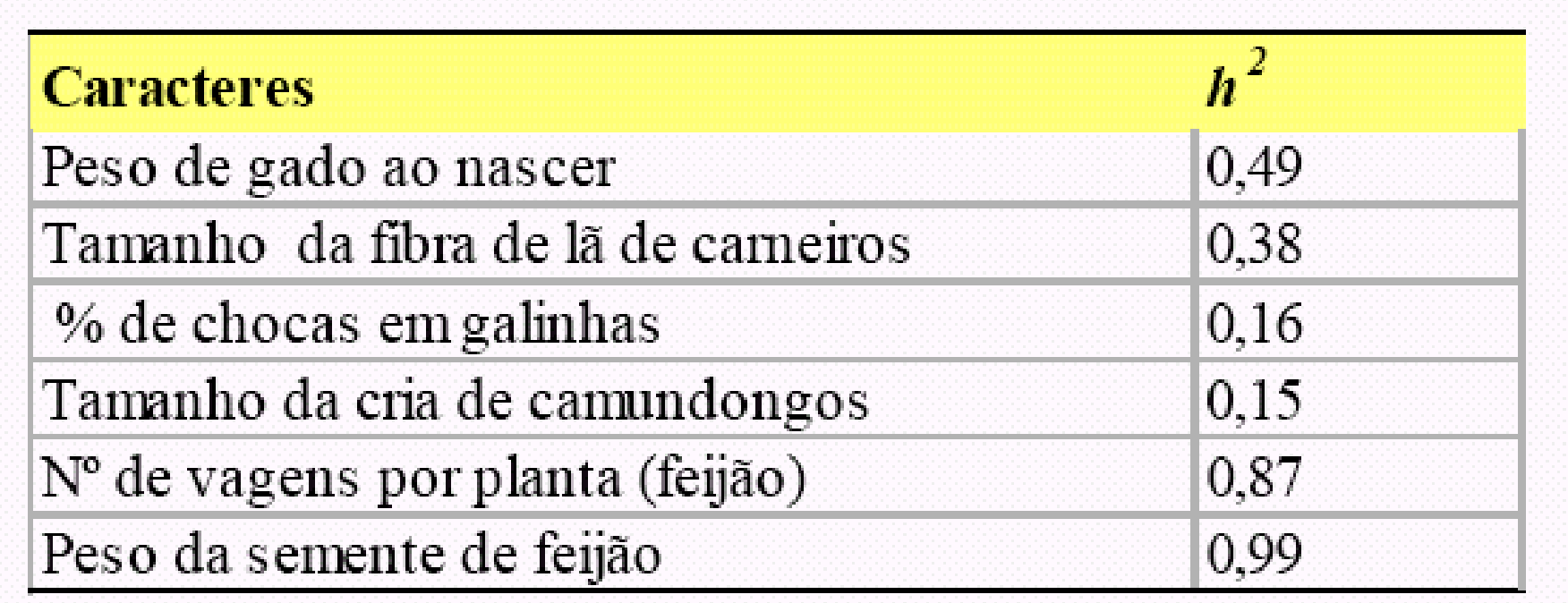

=> Caracteres de alta herdabilidade em feijão:

-> Número de vagens por planta (0,87)

-> Número de sementes por vagem (0,94)

=> Caracteres de baixa herdabilidade em feijão:

-> Produção de grãos (0,46)

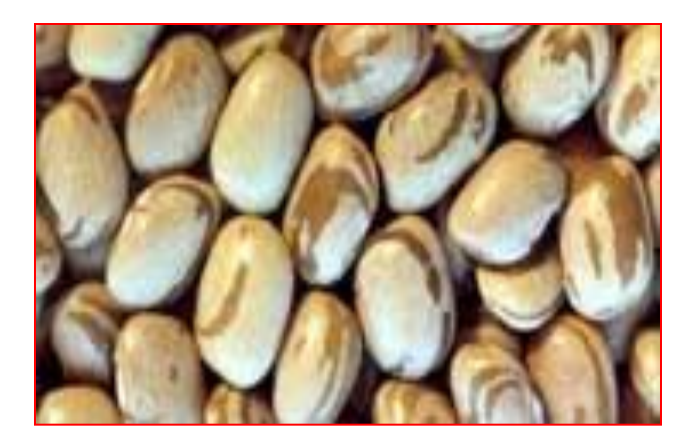

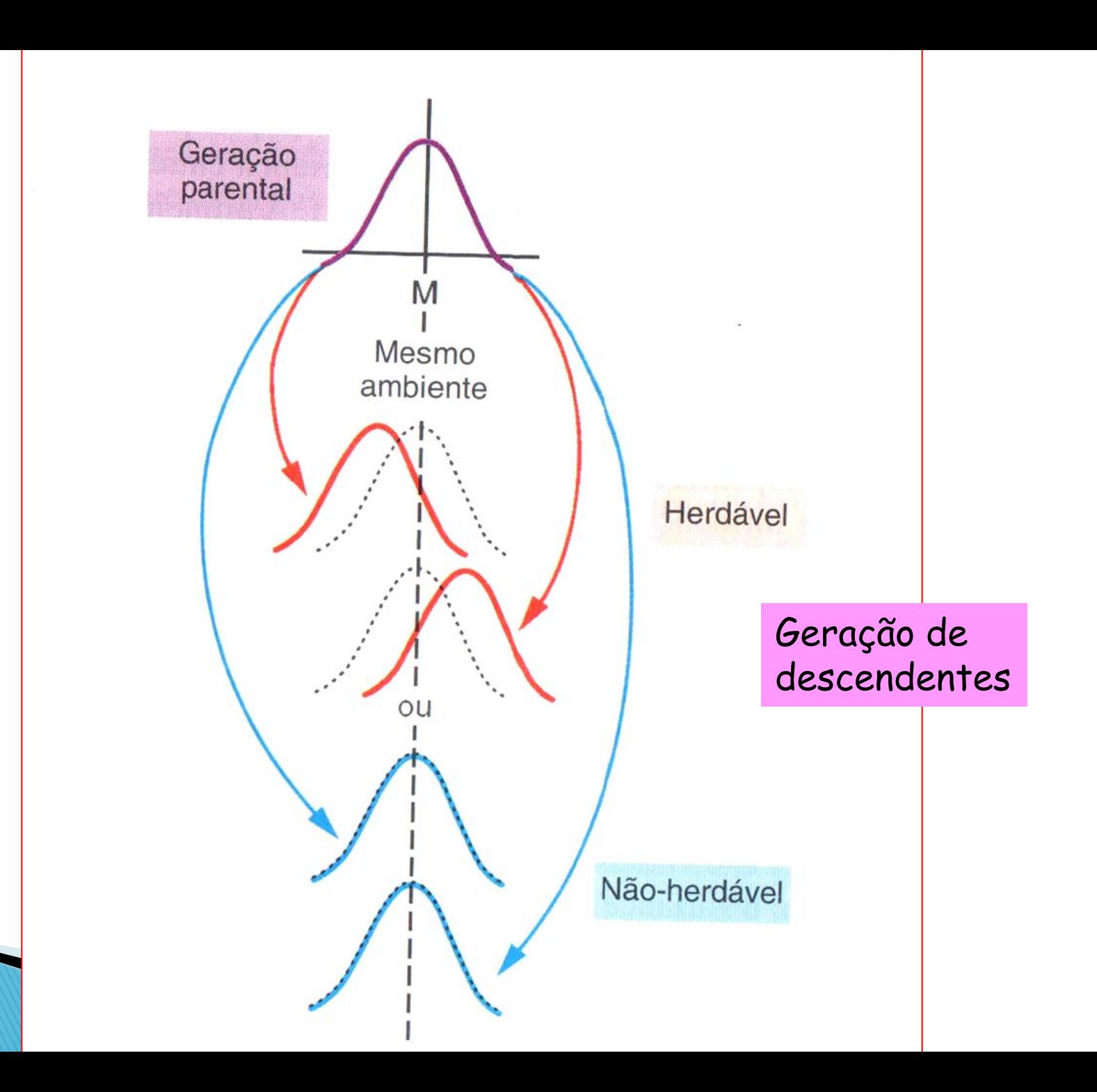

#### Milho: produção de grãos por planta individual (g/planta)

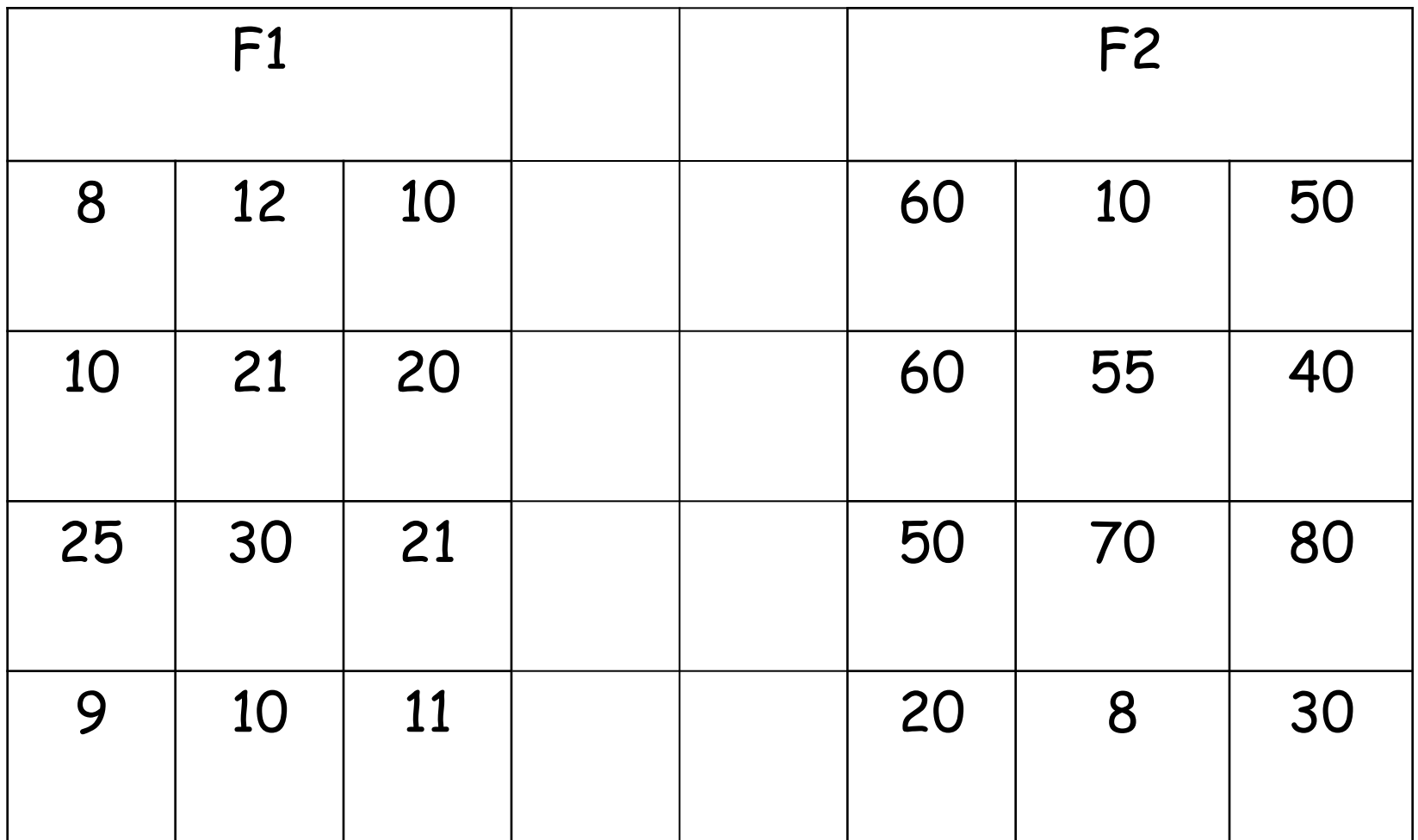

Calcule a média, variância fenotípica, genética e ambiental das gerações F1 e F2, e a herdabilidade.

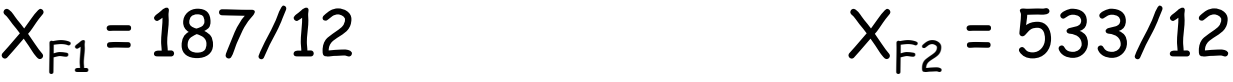

 $X_{F1} = 15,58$  g/pl  $X_{F2} = 44,42$  g/pl

$$
s^{2} = \frac{\sum x^{2} - \frac{(\sum x)^{2}}{n}}{n-1}
$$

$$
S^{2}_{F(F1)} = \frac{3517 - (187)^{2}/12}{11}
$$
\n
$$
S^{2}_{F(F2)} = \frac{29589 - (533)^{2}/12}{11}
$$
\n
$$
S^{2}_{F(F1)} = 54,81 g/pl^{2}
$$
\n
$$
S^{2}_{F(F2)} = 537,72 g/pl^{2}
$$

$$
S^{2}_{F(F2)} = S^{2}_{G(F2)} + S^{2}_{E(F2)}
$$
\n
$$
S^{2}_{G(F2)} = 537,72 - 54,81
$$
\n
$$
S^{2}_{G(F2)} = 537,72 - 54,81
$$
\n
$$
S^{2}_{G(F2)} = 482,91 g/pl^{2}
$$

$$
S^{2}_{F(F1)} = \frac{3517 - (187)^{2}12}{11}
$$
  

$$
S^{2}_{F(F1)} = 54,81 \text{ g/pl}^{2}
$$

$$
S^{2}_{F(F2)} = \frac{29589 - (533)^{2}/12}{11}
$$
  

$$
S^{2}_{F(F2)} = 537,72 \text{ g/pl}^{2}
$$

$$
S^{2}_{F(F2)} = S^{2}_{G(F2)} + S^{2}_{E(F2)}
$$
\n
$$
S^{2}_{G(F2)} = S^{2}_{F(F2)} - S^{2}_{E(F2)}
$$
\n
$$
S^{2}_{G(F2)} = 537,72 - 54,81
$$
\n
$$
S^{2}_{G(F2)} = 482,91 g/pl^{2}
$$

$$
h^2 = \frac{S^2}{S^2} = \frac{482.91}{537.72} = 0.898 = 89.8\%
$$

## Progresso ou Ganho de Seleção

População:

-> campo com diferentes genótipos | III > SELEÇÃO

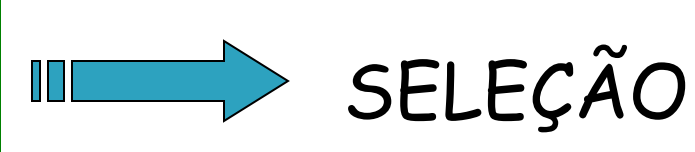

Qual será o progresso com a seleção, ou seja, qual será a produtividade da população selecionada??

### Progresso ou Ganho com Seleção:

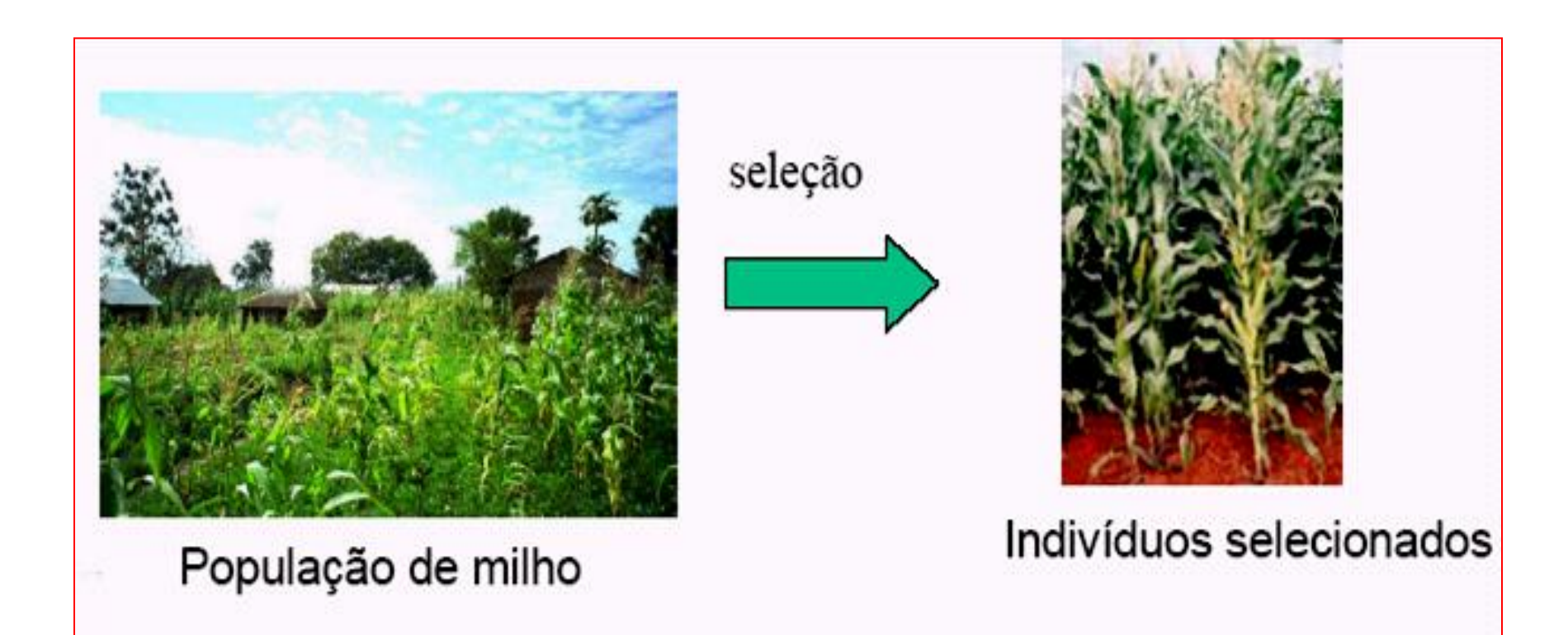

O progresso ou ganho com seleção refere-se ao incremento na média da população original. Depende da herdabilidade do caráter e do diferencial de seleção

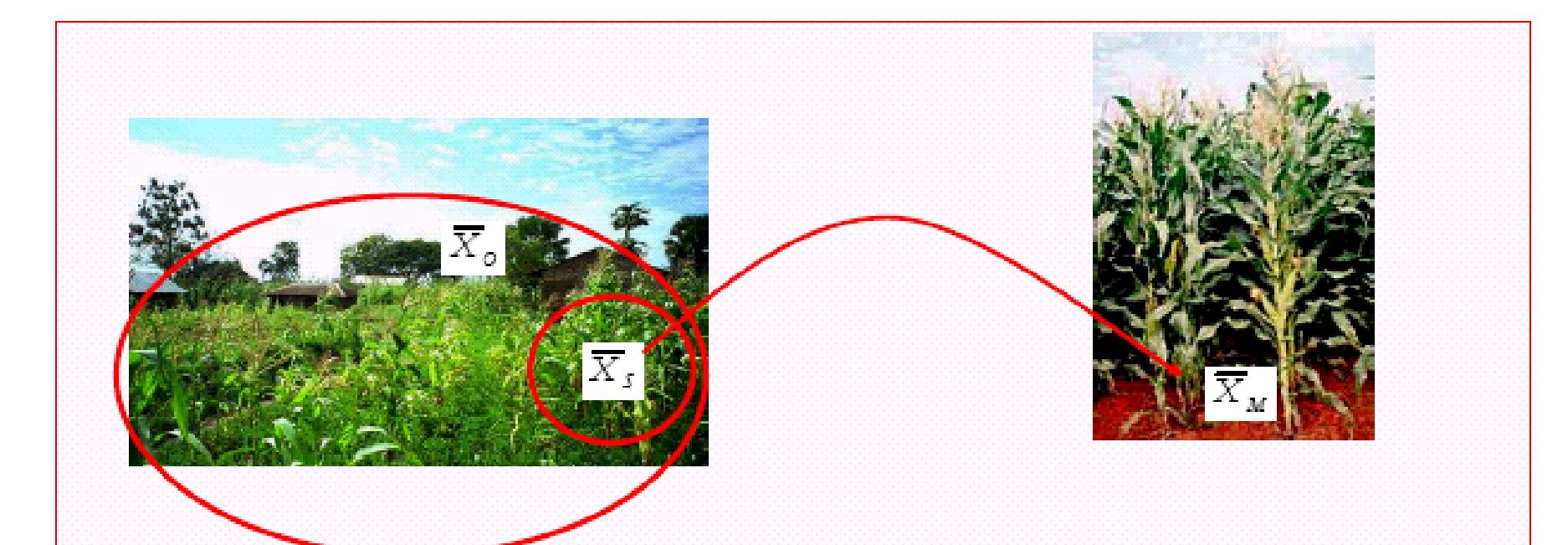

 $GS = h^2 \times ds$ 

$$
GS\% = \frac{GS}{\overline{X}o} \times 100
$$

 $\overline{X}_0$  = média da população original  $\overline{X}_s$  = média da população selecionada  $\overline{\mathbf{X}}_{\scriptscriptstyle\mathbf{M}}=$ média da população melhorada ds = diferencial de seleção ( $\overline{X}_s$  -  $\overline{X}_o$ )  $h^2$  = herdabilidade

 $GS = ganho com a seleção$ 

Qual a aplicabilidade de h<sup>2</sup>?

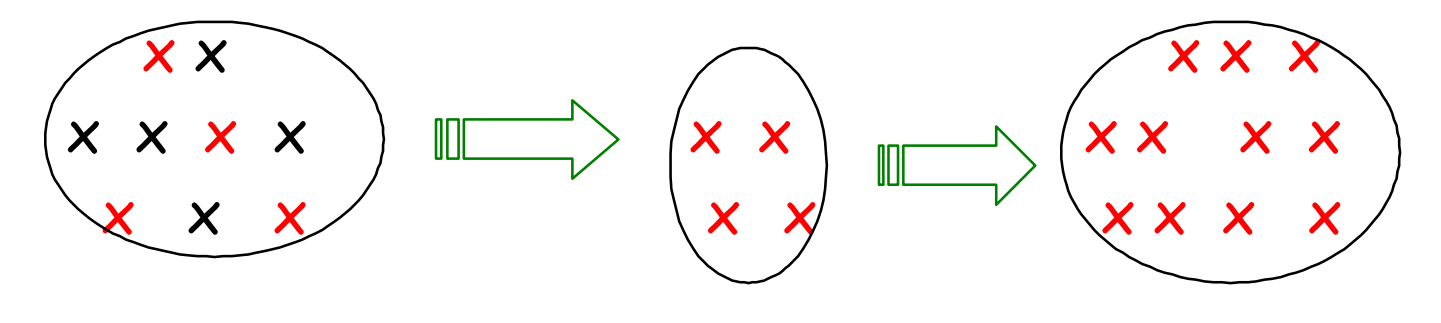

População original  $(\bar{x}$  original)

População selecionada  $(\bar{x}$  selecionada)

População melhorada  $(\bar{x}$  melhorada)

 $ds = \overline{X}s - \overline{X}o$ 

 $\overline{X}m - \overline{X}o = GS$  (progresso ou ganho genético obtido com a seleção)

$$
GS = h^2 \times ds
$$

#### Milho: produção de grãos por planta individual (g/planta)

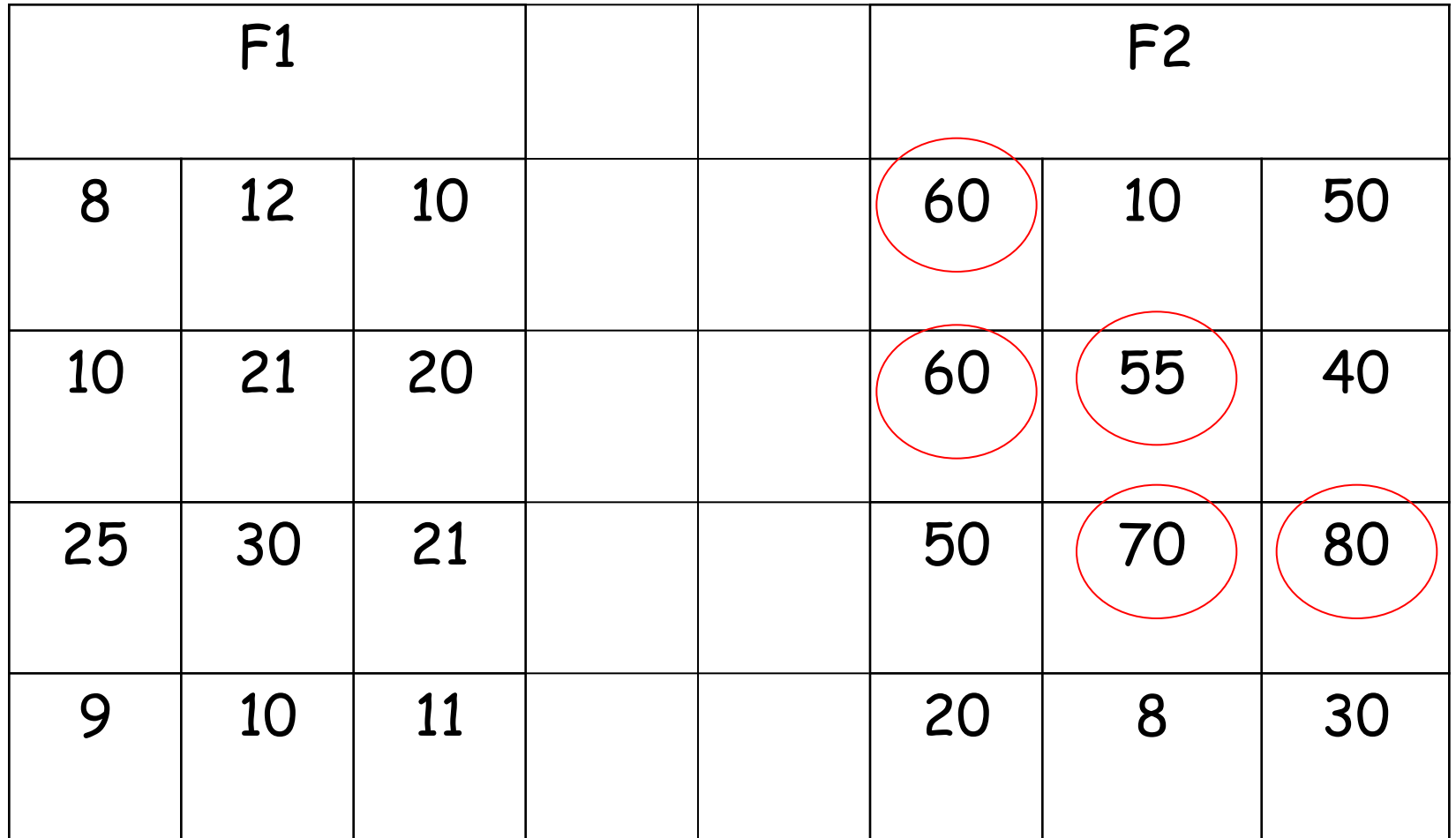

Selecione (em F2) os indivíduos com produção > 50 g/pl. Calcule a Xs, o diferencial de seleção (ds), e o progresso de seleção (Gs).

$$
X_{F2} = 44,42 \text{ g/pl} = X_{o}
$$

$$
X_s = \frac{60+60+55+70+80}{5} = 65 \frac{\text{g}}{\text{pl}}
$$
  
ds = X<sub>s</sub> - X<sub>o</sub> = 65 - 44,42 => ds = 20,58

 $h^2 = 0.89 \times 100 = 89\%$ 

 $Gs = h^2 \times ds$ 

 $Gs = 0,89 \times 20,58$ 

$$
6s\% = \frac{18,31}{44,42} \times 100
$$
  

$$
6s = 41,22\%
$$

 $Gs = 18,31 g/ml$ 

**Referência para estudo:**

RAMALHO, M.A.P.; SANTOS, J.B.; PINTO, C.A.B.P. 2004. **Genética na Agropecuária**. Lavras: Editora UFLA, 3ª Ed. 472p. **[R165g4 e.1 95052].**

**Cap. 12 – Genética quantitativa**